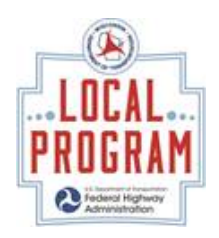

## **Local Programs Change Management During Construction**

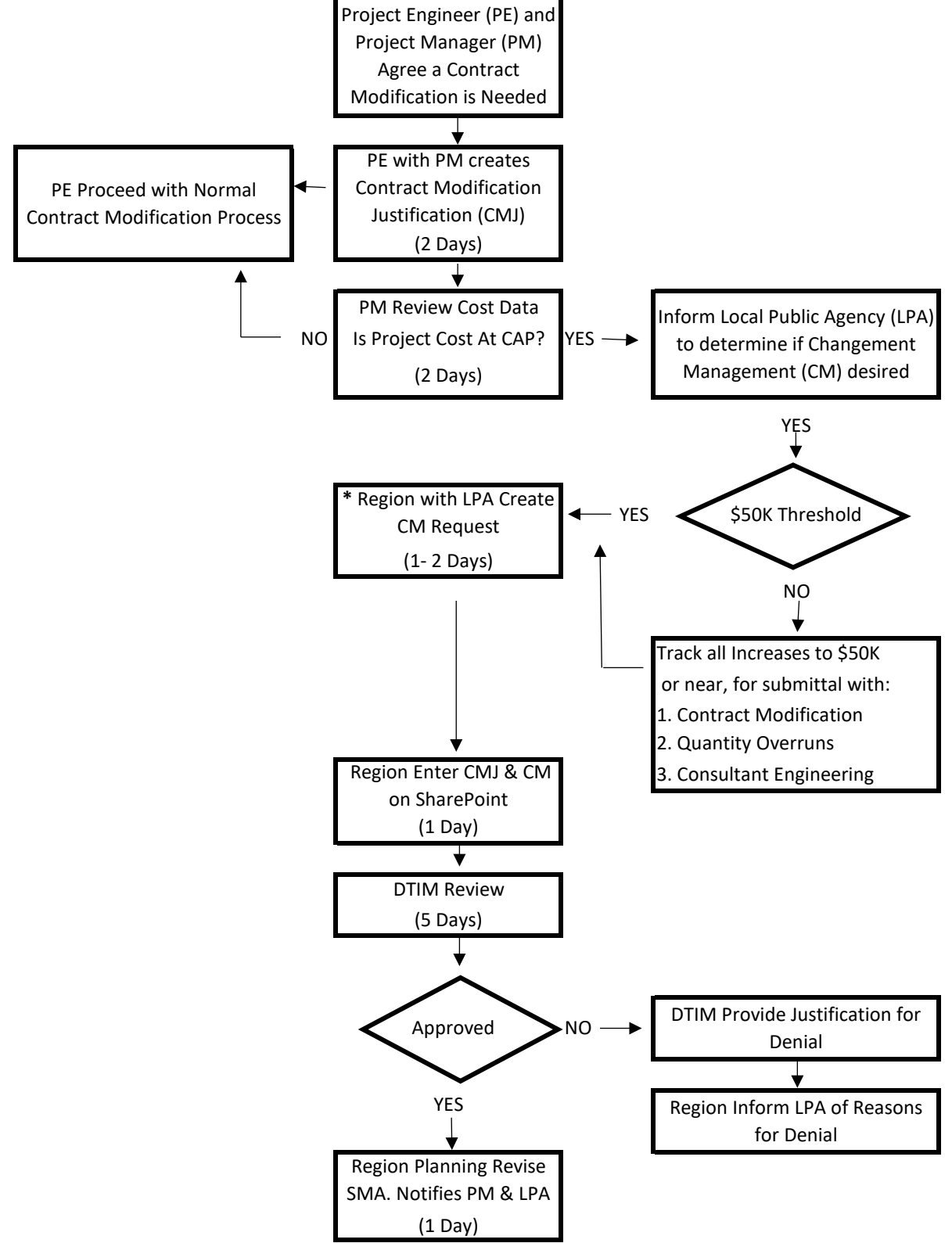

**\*** For Contract Modification, CM request requires CMJ and SharePoint Cover Page only.

For Quantity Overrun and Consultant Amendment, CM request requires CM form (Cost Increase Section) and SharePoint .